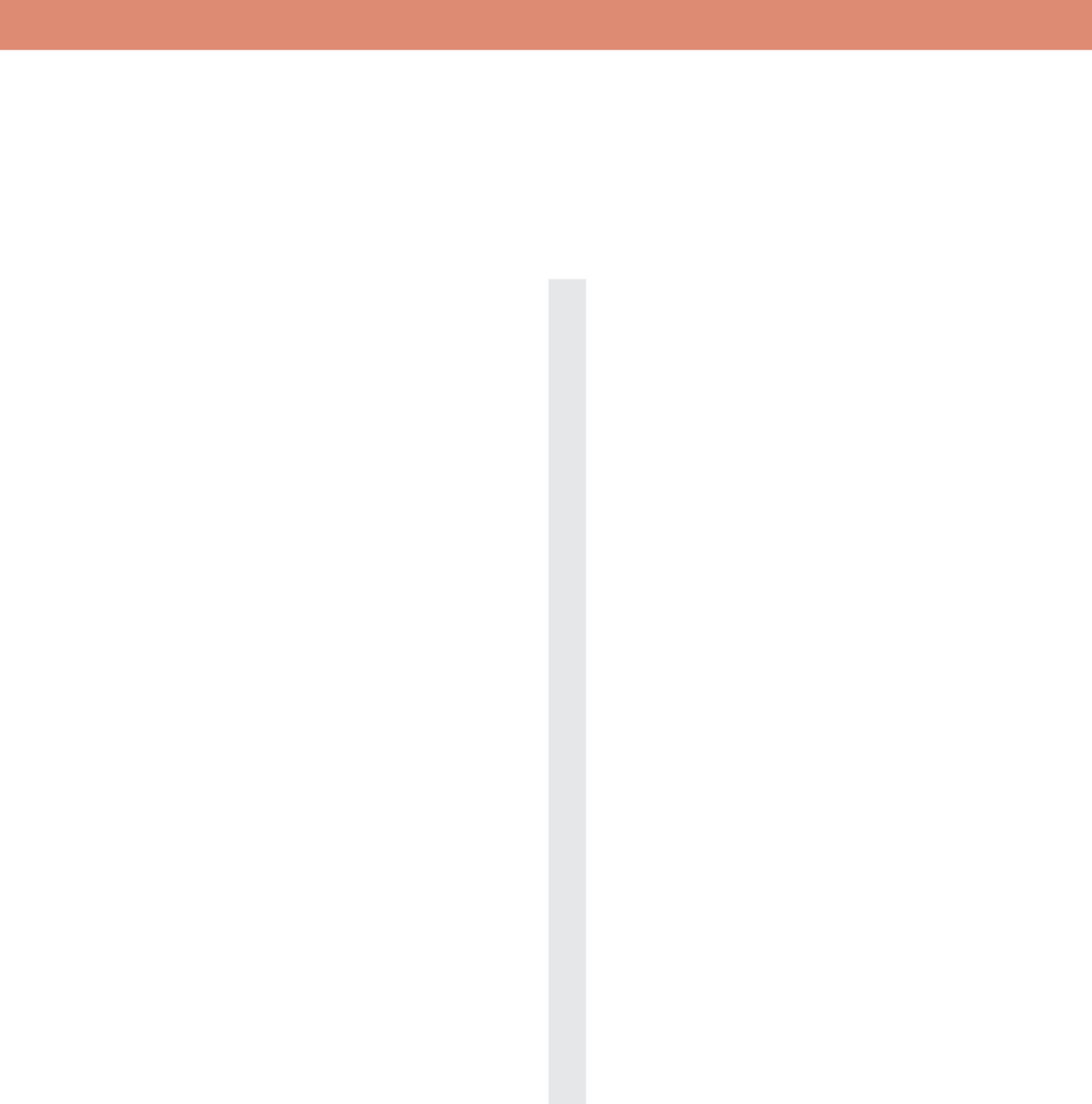

## **INFO-DESK-04F Back**<br>Podium/Counter

## **Viewable Graphic Size** 3150mm w x 1080mm h(124" w x 42.5" h)

Don't design any text and important images in the side.

Graphic Size with Bleed

The Size with Bleed

The Theorem and the Size with Bleed 3250mm w x 1180mm h(128" w x 46.5"h)

Zipper Area Artwork in this area may be obscured/interrupted

- CMYK color
- Resolutions must be 72-125 ppi
- All fonts must be created to outlines
- Embed all images in final document
- Save final document as PDF for print

 $\mathcal{L}=\mathcal{L}$  and the  $\mathcal{L}=\mathcal{L}=\mathcal{L}=\mathcal{L}=\mathcal{L}=\mathcal{L}=\mathcal{L}$ 

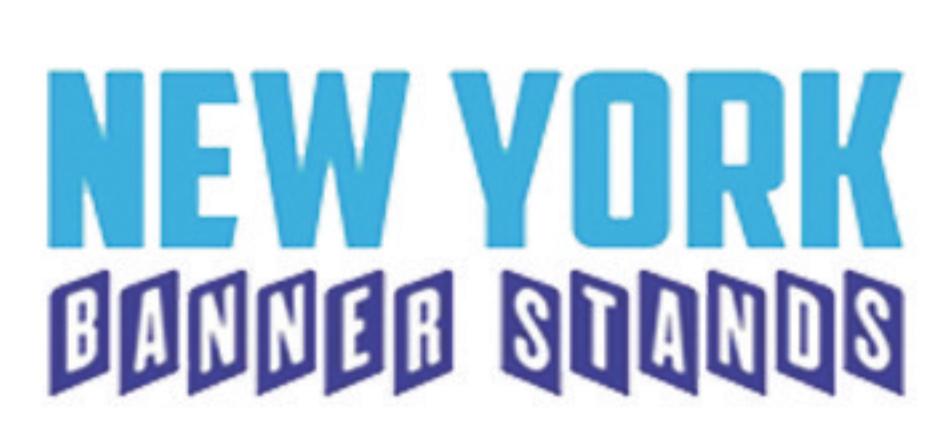